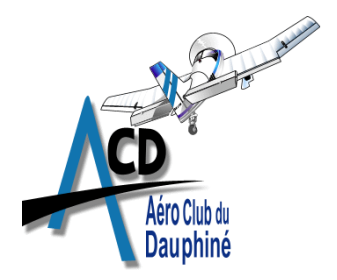

**Bulletin de Sécurité des Vols N°44**

Décembre 2022

## Procédure de test FADEC alternative – DR400 diesel

**Il arrive parfois que le test FADEC sur les DR400 diesel ne se déclenche pas. Ce bulletin de sécurité des vols vous donne l'explication et la procédure à appliquer dans ce cas.**

## **I - EXPLICATION TECHNIQUE**

Le test FADEC, à effectuer au régime ralenti (IDLE), ne se déclenche pas au-dessus d'un certain régime moteur. Certaines conditions entrainent une augmentation du régime IDLE, et rendent impossible le déclenchement de la séquence de test (liste non exhaustive) :

- A partir d'un certain temps d'utilisation moteur, les injecteurs ont tendance à délivrer un peu trop de carburant. Ceci n'a aucune influence sur la fiabilité du moteur, mais entraîne un régime ralenti un peu élevé.
- En cas de pression extérieure basse (en montagne sur altiport par exemple), le régime IDLE augmente.

La limite basse de régime pour effectuer le test FADEC ne peut être augmentée pour raison de sécurité (ne pas pouvoir déclencher accidentellement un test FADEC en vol par exemple).

## **II - PROCEDURE A SUIVRE EN CAS DE NON DECLENCHEMENT DU TEST FADEC**

En cas de non déclenchement du test FADEC, vous pouvez appliquer la procédure suivante fournie par le motoriste :

Démarrage et chauffe normale du moteur. Quand le moteur est chaud (paramètres CED dans le vert), couper le moteur. Remettre en route normalement. Dès que le moteur atteint son régime de ralenti, effectuer le test FADEC.

## **Il est très important de maintenir la manette de puissance plein réduit entre la remise en route et le test FADEC.**

Dans tous les cas :

- $Test$  FADEC concluant  $=$  GO
- Test FADEC non concluant  $=$  NO GO

*La Commission Sécurité Prévention*